**Name:**

**Enrolment No:**

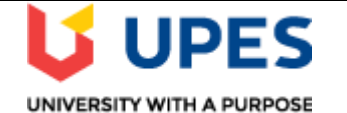

## **UNIVERSITY OF PETROLEUM AND ENERGY STUDIES Online End Semester Examination, May 2021**

**Course: System Management and Resource Allocation on Mainframe Semester: VI Program: B.** Tech (CSE) with spl. Mainframe Technology Time : 03 hrs. **Course Code: CSMT3009 Max. Marks: 100** 

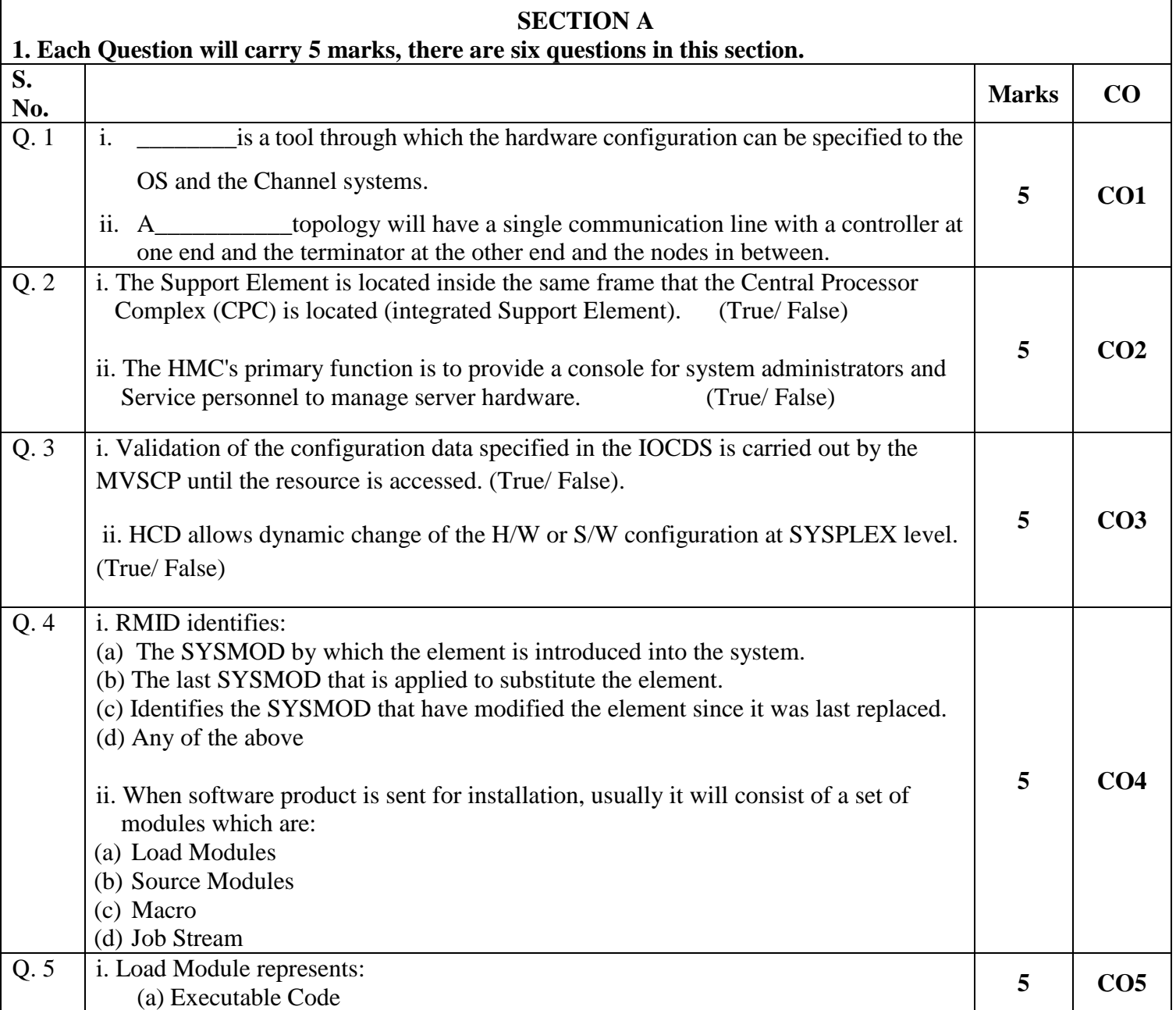

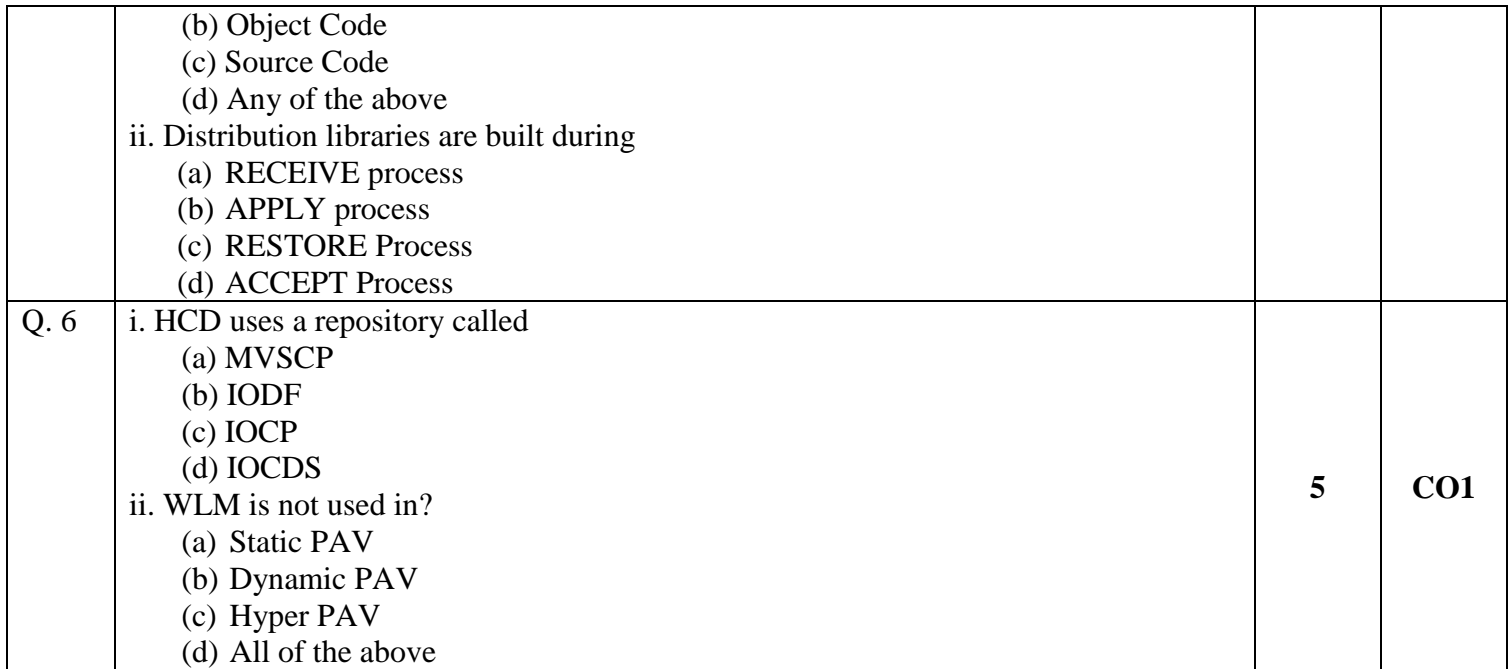

## **SECTION B**

- **1. Each question will carry 10 marks, there are five questions in this section.**
- **2. Instruction: Write short / brief notes.**

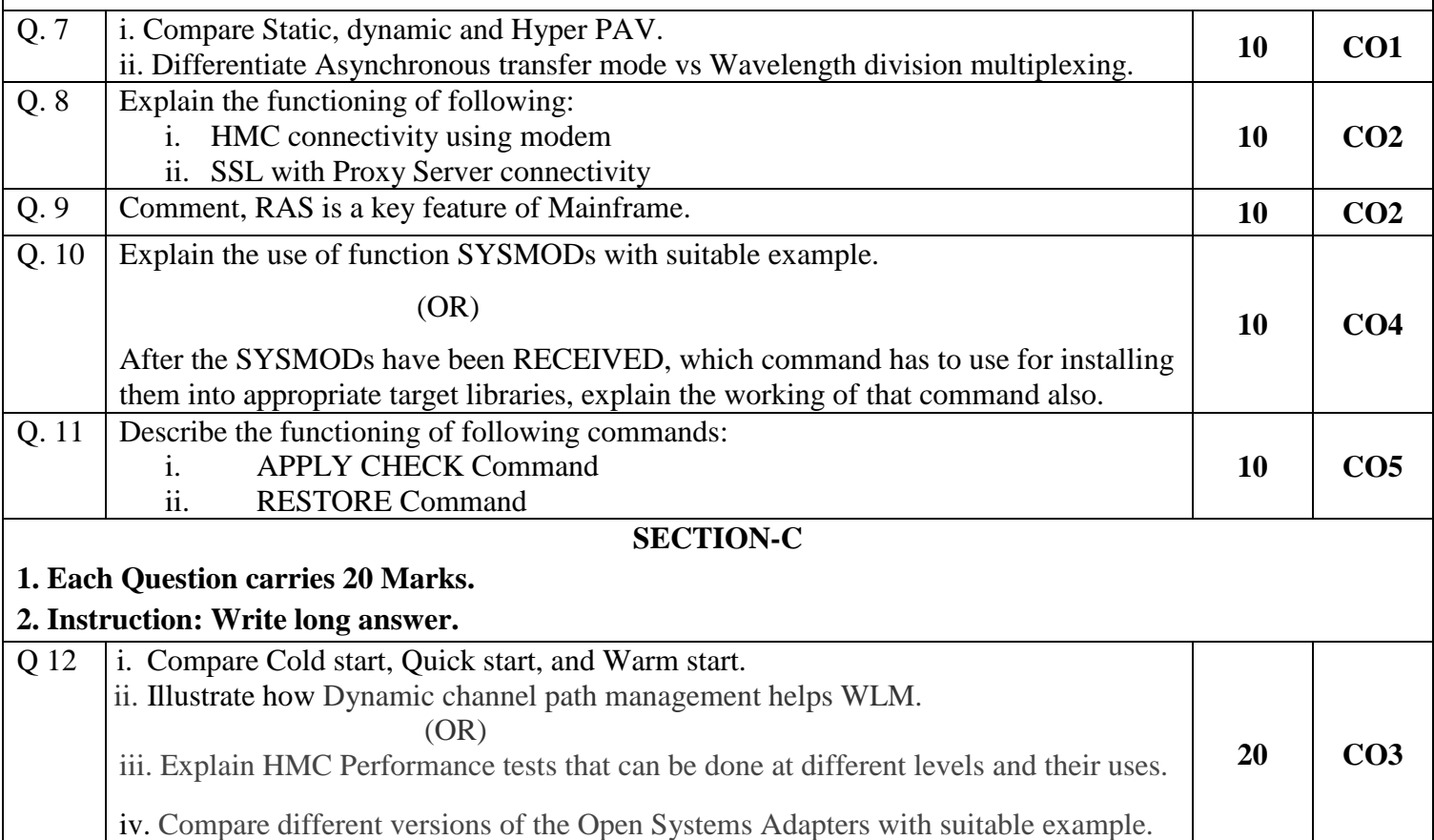